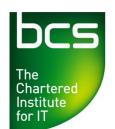

**Presentation to BCS Leicester Branch** 

Enabling the information society

8th November 2011

## Fortran's Relevance in the 21st Century

Peter Crouch, Chairman BCS Fortran Specialist Group pccrouch@bcs.org.uk, www.fortran.bcs.org

1

## My Background

| 1968 – 1984 | Industrial research chemist. Started programming in BASIC and Pascal in the late 1970s. Began to use Fortran in the early 1980s. |
|-------------|----------------------------------------------------------------------------------------------------|
|-------------|----------------------------------------------------------------------------------------------------|

1985 – 2001 Software developer for Computer Aided Design and Manufacturing systems using Fortran and C.

2003 – 2005 Civil servant in the Department for Work and Pensions.

1993 Joined the British Computer Society

1997 – 2002 Chairman of BCS Birmingham Branch

2002 – 2011 Chairman of BCS Fortran Specialist Group

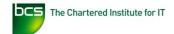

2

## Early years of Fortran: 1954-1961

| 1954 | Development work starts in IBM                                                                                               |
|------|----------------------------------------------------------------------------------------------------|
| 1957 | IBM release a Fortran compiler for the IBM 704                                                                               |
| 1958 | IBM release Fortran II, with subroutines and blank commo                                                                     |
| 1960 | Philco release ALTAC, a Fortran II look-alike                                                                                |
| 1961 | IBM have eight different compilers (for the 709, 650, 1620 and 7090) and publish a guide to language variations between them |
| 1961 | Univac release Fortran I for the SS80, the first compiler called 'Fortran' for a non-IBM machine                             |

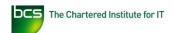

## Pioneer Day Banquet, June 1982

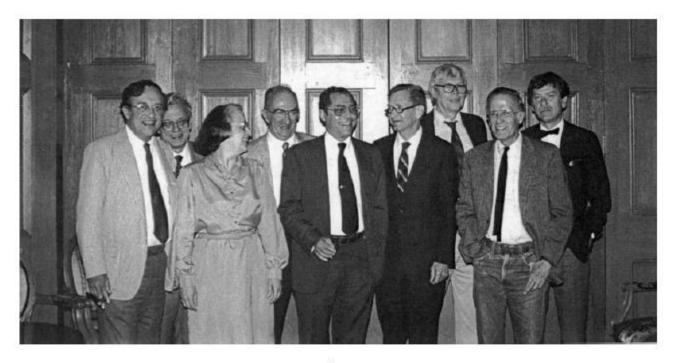

Fortran pioneers gathered for a 25<sup>th</sup> anniversary banquet in 1982 include, from left, Richard Goldberg, Robert Nelson, Lois Habt, Roy Nutt, Irving Ziller, Sheldon Best, Harlan Herrick, John Backus and Peter Sheridan.

### **The first Fortran Standard 1962-1966**

| 1962 | Work on an ASA standard begins in order to promote consistency and enable portability               |
|------|----------------------------------------------------------------------------------------------------|
| 1962 | IBM release Fortran IV for the 7030, 7090 and 7094; this removes some of the machine dependencies   |
| 1963 | Most major US vendors have Fortran systems, either Fortran II or, increasingly, Fortran IV          |
| 1964 | Technical work on the standard is complete. It is essentially a common subset of vendors' offerings |
| 1965 | ICT have Fortran IV on the 1900 and English Electric have Egtran on the KDF9                        |
| 1966 | The ASA/USASI standard is published<br>Clarifications are published in 1969 and 1971                |
|      | (The US standard is reproduced as an ISO standard in 1972)                                          |

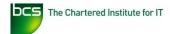

# The Fortran Specialist Group is established: 1970

### FSG Minutes of 6 January 1970:

The objectives of the group were formally agreed to be:

- (a) to form a focus in the United Kingdom for work concerned with establishing and maintaining FORTRAN standards.
- (b) to work in association with national and international standardisation bodies.

### FSG Minutes of 5 April 1976:

4. Revision of objectives

Following further discussion, the wording of the proposed revised objectives now becomes "To undertake activities associated with any aspects of Fortran".

It is intended to present this for approval at the next Specialist Groups meeting.

### FSG Activities 1970-1980

- FSG hold typically four to six meetings per year, mostly discussing working party progress, applications, software tools, programming techniques and, from late 1971, Fortran standards developments
- First contact with X3J3 members 1971
- FSG get on X3J3 mailing list and two-way flow of information and opinion starts
- FSG members attend occasional X3J3 meetings in the US
- Presentations are made at conferences and workshops,
   e.g. Datafair 73, 75 and 77 and a Fortran Forum in London in 1978 with six US members of X3J3 as speakers

## **FORTRAN 77:** Principal changes

type CHARACTER

IMPLICIT, PARAMETER, SAVE

block IF

**ENTRY** 

**INQUIRE** 

new intrinsic functions

many detailed extensions to existing statements

real and double precision DO index

removal of Hollerith constants and data

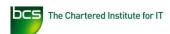

# MIL-STD-1753 1978: US DoD supplement to FORTRAN 77

**IMPLICIT NONE** 

**INCLUDE** 

**END DO** 

DO WHILE

Additional functions for bit manipulation

### FSG Activities 1981-1993

- FSG thrives, continuing in the same mode
- Fortran Forums are held in London (4) and Edinburgh (2), sometimes with visiting US speakers
- Some meetings are held outside London: Blacknest, Coventry, Jodrell Bank, Oxford, Reading, Rutherford Lab, Salford
- An experimental subgroup meeting is held in Glasgow as part of a drive for every Specialist Group to have meetings in Scotland
- Some FSG members become members of X3J3 and/or WG5 and attend regularly; others attend occasionally; the UK plays a significant part in development of Fortran 90

### **Development of Fortran 90**

- Originally scheduled for completion in 1982
- Renamed Fortran 8X, then Fortran 88 and finally completed in 1990 after rancorous discussions and attempts by some US vendors to derail the entire project
- Some US organizations attempt to retain Fortran 77 alongside Fortran 90
- See "The Fortran (not the foresight) saga: the light and the dark" by Brian Meek and "The Standards Hiatus" by Miles Ellis and Lawrie Schonfelder, both linked from www.fortran.bcs.org/2007/jubileeprog.php

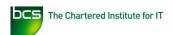

### Fortran 90: Principal changes

- Free form source form
- Many minor modernizations and removal of arbitrary restrictions
- Whole array operations
- Facilities for modular data and procedure definitions
- Improved control over numerical computation
- Parameterized intrinsic types
- User-defined data types
- Pointers
- Some features deemed obsolescent to allow for future deletion
- Still retaining compatibility for Fortran 77 programs!!

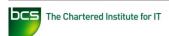

# The F language: a regular subset of Fortran 90

- Specified by a small group of experts involved in the development of Fortran 90 as a language that was highly regular in syntax and safe in use
- Intended to be easy to learn and reliable to use while retaining the powerful numerical features of Fortran 90
- Comprises the modern features introduced in Fortran 90 without the older, unsafe features of earlier versions of the language
- Full description given in "The F programming language",
   M.Metcalf & J.Reid, OUP, 1996, ISBN 0 19 850026 2

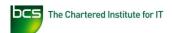

### Fortran 95: Principal changes

### **Part 1:**

- FORALL
- PURE and ELEMENTAL procedures
- Initialization for pointers and for structures
- Designation of some older, duplicated features as 'obsolescent'
- Deletion of REAL and DP DO variables, PAUSE, ASSIGN and assigned GO TO, H edit descriptor

### Part 2:

Varying length strings

### FSG Activities 1993-2001

- Attendances wilt with the advent of the internet
- The FSG debates winding itself up but decides against
- In 1994, taking advantage of X3J3 and WG5 meetings in the UK, well-attended forums are held in Edinburgh, London and Oxford – but:
- a nadir is reached when the 1995 AGM is postponed because of a rail strike and the 1996 AGM is postponed due to rooms being double-booked; not everyone gets to know in time
- It is decided to hold only annual meetings plus special events
- NAG hold very successful 'Fortran Futures 96' and 'Fortran Futures 98' conferences "in association with the FSG"

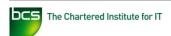

### Fortran 2003: Principal changes

- Parameterized derived types
- Object oriented programming support
- I/O enhancements, including stream access and asynchronous transfers
- Support for IEEE arithmetic and exception handling
- Standardised interoperability with C
- Support for 'international usage'
- ASSOCIATE construct
- Data manipulation enhancements: allocatable components, etc
- Procedure pointers
- Scoping enhancements
- Access to command line arguments, environmental variables

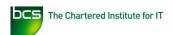

### Fortran 2003: Implementation Problems

- Fortran 2003 turns out to be far more difficult to implement than had been foreseen
- Cray release the first full compiler, for some of their hardware, in December 2009 - six years after completion of the technical definition
- In 2010 IBM are the second vendor to release a full compiler
- Some suppliers let it be known that they plan to implement all of Fortran 2003 only if explicitly required by their customers

# ISO/IEC 1539-1:2010 (Fortran 2008) published October 2010

Coarrays as an extension for parallel processing

Submodules to reduce compilation cascades

**Enhancements to aid optimisation** 

Data enhancements including long integers, maximum array rank increased to 15, available kinds, hyperbolic and other functions

I/O enhancements including getting unique unit numbers, new edit descriptors

New BLOCK construct with declarations

Bit manipulation procedures

**Execution of command shell commands** 

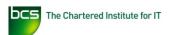

## **Fortran Standards summary**

- 1966 ANSI standard X3.9-66 (FORTRAN 66) first programming language standard 39 pages
- 1978 ANSI X3.9-78 (FORTRAN 77) also published as ISO 1539:1980 relatively minor revision 243 pages
- 1991 ISO/IEC 1539:1991 (Fortran 90) major revision 294 pages
- 1997 ISO/IEC 1539-1:1997 (Fortran 95) minor revision 356 pages
- 2004 ISO/IEC 1539-1:2004 (Fortran 2003) major revision 567 pages
- 2010 ISO/IEC 1539-1:2010 (Fortran 2008) major revision 603 pages

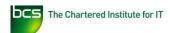

# Compiler support for Fortran 2003 & 2008 Standards

- Table first publised April 2007, revised every 3 months
- Section on Fortran 2008 features added August 2009
- Information on 8 compilers currently available
- ACM Fortran Forum magazine latest version
- Fortranplus website previous version
   www.fortranplus.co.uk/resources/fortran\_2003\_2008\_compiler\_support.pdf
- Information courtesy of lan Chivers and Jane Sleightholme, www.fortranplus.co.uk

### **Future Fortran standardisation activity**

Development of Technical Specifications, subsidiary standards, on

- Further Interoperability of Fortran with C
- Further Coarray Features
   will take place over the next two to three years.

The contents of these Technical Specifications will, subject to any changes found to be necessary from their use, be incorporated into future versions of the Fortran standard.

### FSG Activities 2002-2011

### The FSG is revivified:

- In 2002 a Forum was held to discuss UK requirements for inclusion in Fortran 2003
- Also in 2002 a successful application was made to the BCS to support three FSG members (reduced to one member latterly) to attend WG5 meetings to help put the UK case on standards
- In 2007 a very successful full-day meeting was held with the CCS to mark the 50<sup>th</sup> anniversary of the release of the first Fortran compiler
- FSG members organized the 2007 WG5 meeting in BCS London offices and held a reception for WG5 members
- In 2010 a successful meeting was held with the Institute of Physics to mark the 40<sup>th</sup> anniversary of the Fortran SG

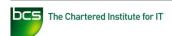

# 'Fifty Years of Fortran' meeting January 2007

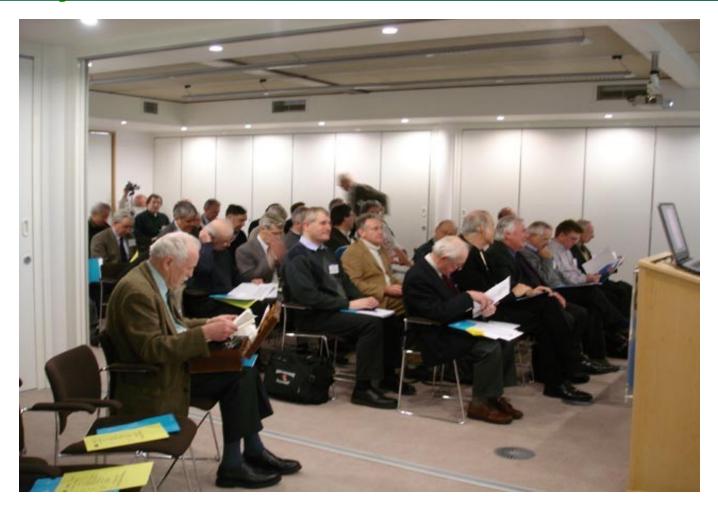

# Alex Stepanov, <u>John Backus</u> (1924-2007) and Paul McJones - February 2004

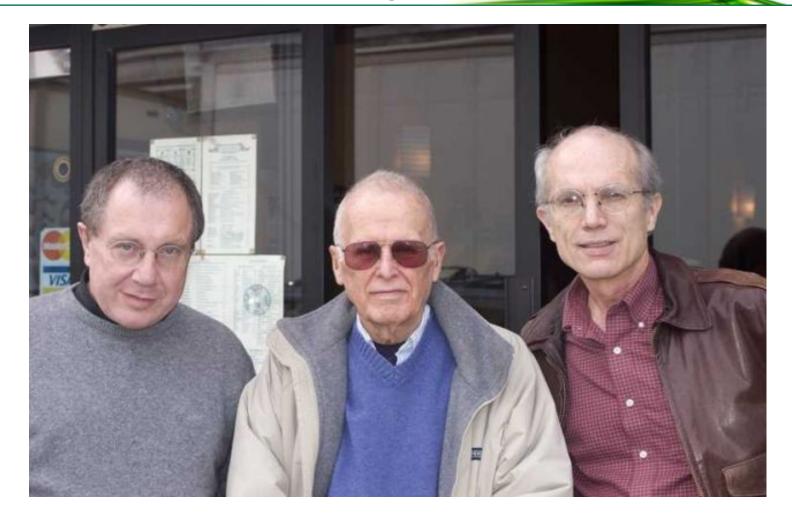

### Some Fortran-related videos

Dreamworks Supercomputing video

http://www.youtube.com/watch?v=TGSRvV9u32M

This video doesn't mention the software used on supercomputers but most of the applications are written in Fortran.

• Two IBM Fortran films, from 1958 and 1982 http://www.softwarepreservation.org/projects/FORTRAN/video

# Some current application areas for Fortran

- Weather forecasting and climate prediction
- Analysis of seismic data for oil and gas exploration
- Nuclear test ban verification
- Financial analysis
- Vehicle crash simulation
- Analysis of data from space probes and satellites
- Modelling of nuclear weapons
- Computational fluid dynamics

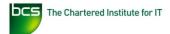

# **NEC SX-8 supercomputer** as used by **UK Met Office**

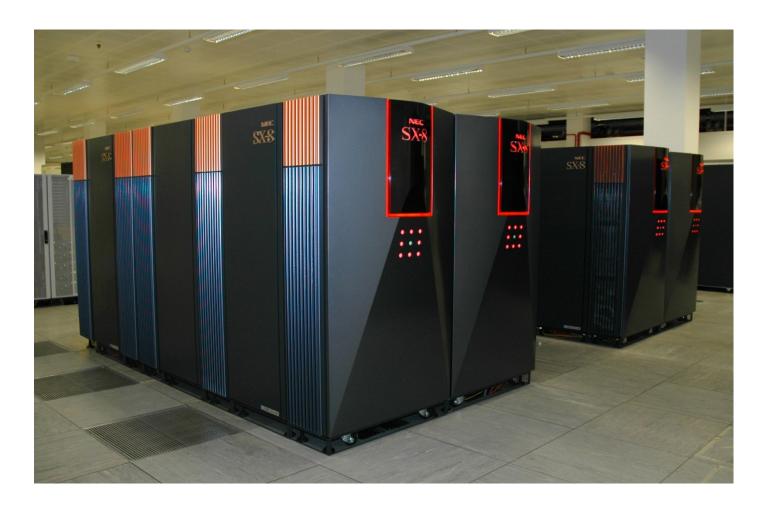

# Fortran CFD program used in design of 1000 mph car - September 2010 issue of ITNOW

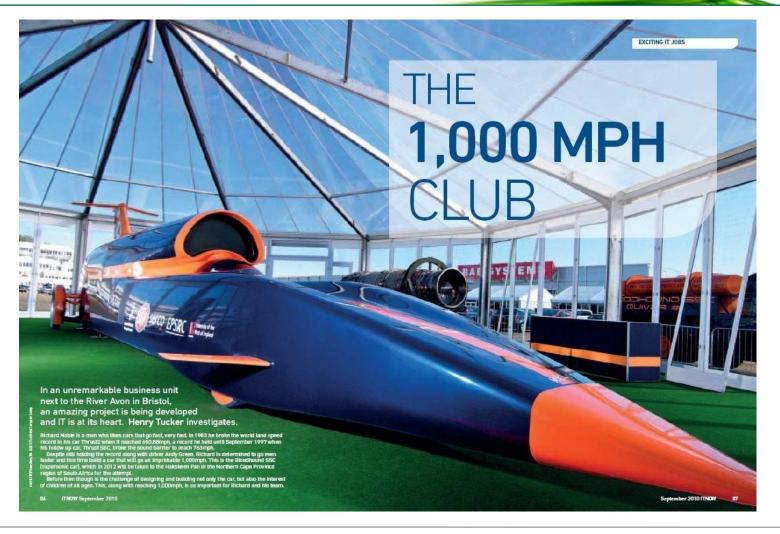

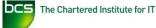

### **Harvard Lomax**, 1922 – 1999

The father of "The Numerical Windtunnel", CFD

NASA Ames Research Center, Moffett Field, California, 1944 — 1994

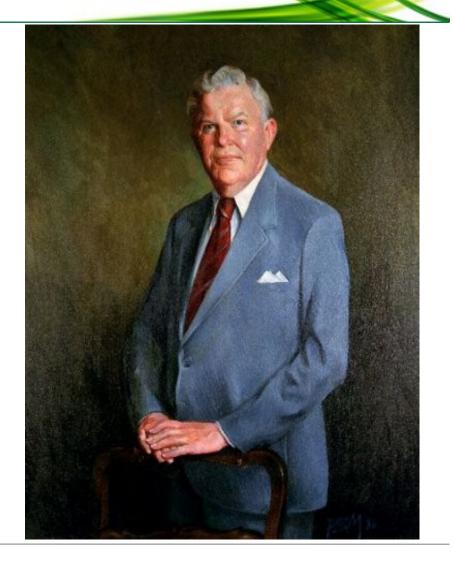

# The CASTEP project: Materials Modelling by Quantum Mechanics

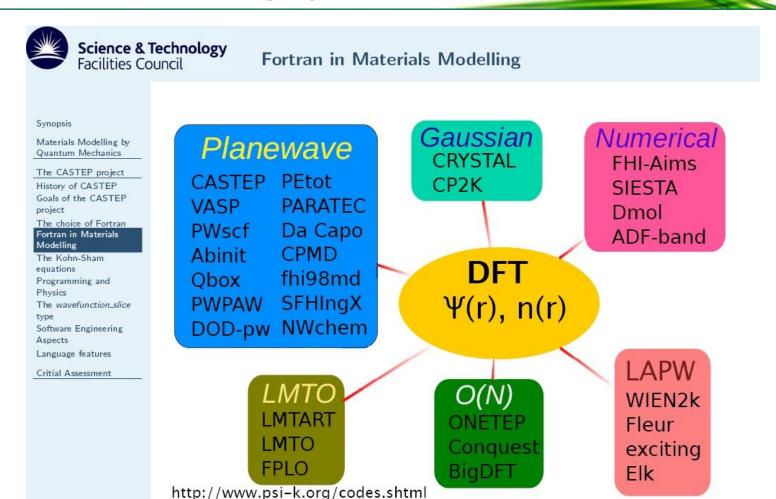

## **CASTOR HPC Capability**

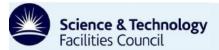

HPC Capability: Peptide in water 1280 atoms

#### Synopsis

Materials Modelling by Quantum Mechanics

The CASTEP project

#### Critial Assessment

CASTEP Features

Citation report

Azobenzene as a

molecular switch

### HPC Capability: Peptide in water 1280 atoms

HECTOR Performance Retrospective assessment of design architecture Co-evolution of Fortran and CASTEP

Unsatisfactory aspects Summary P 1:7 a=28.437Å b=22.730Å c=20.134Å c=89.8° β=90.2°

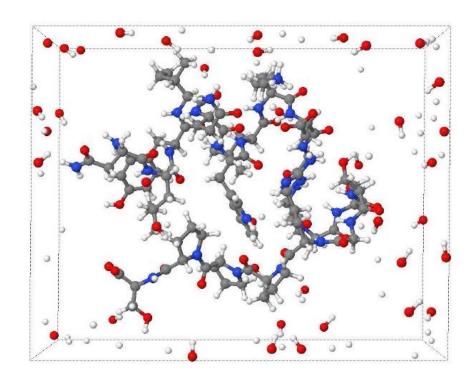

Imol

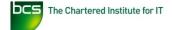

## HyperSizer and Virgin Atlantic GlobalFlyer

HyperSizer, 400,00 lines of Fortran and Visual Basic FEA code used to optimise composite materials built into GlobalFlyer which flew non-stop around the world in 67 hours in February – March 2005 piloted by Steve Fossett.

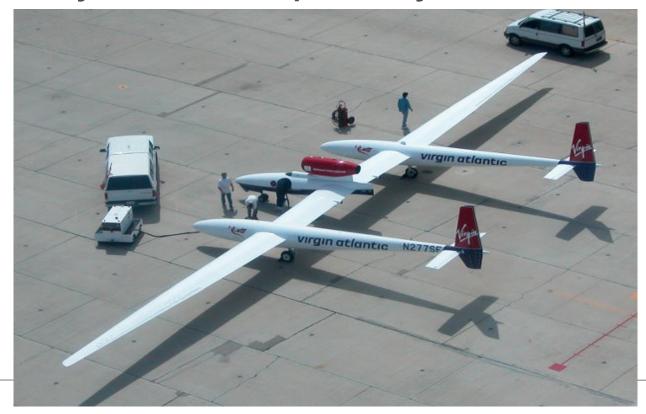

## If you want to know more

Modern open source and free Fortran compilers are available from a number of sources as are online tutorials

Links to the above and more are available from the Resources page of the Fortran SG website at www.fortran.bcs.org/resources.php

"The Seven Ages of Fortran", a history of Fortran development with examples of modern Fortran concepts by Michael Metcalf, see http://journal.info.unlp.edu.ar/journal/journal30/papers/JCST-Apr11-1.pdf

"Modern Fortran Explained", Metcalf, Reid & Cohen, OUP, April 2011 See http://ukcatalogue.oup.com/product/9780199601424.do

"Introduction to programming with Fortran: with coverage of Fortran 90, 95, 2003, 2008 and 77", lan Chivers & Jane Sleightholme, Springer-Verlag, Autumn 2011

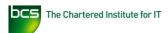

### **Further Information**

FSG website www.fortran.bcs.org/

WG5 document archive www.nag.co.uk/sc22wg5/

J3 document archive www.j3-fortran.org/

Fortran and Fortran II history, including 1958 & 1982 IBM films www.softwarepreservation.org/projects/FORTRAN/

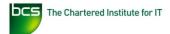

## **Acknowledgements**

Many thanks to David Muxworthy for his presentation to the joint BCS/IoP meeting in June 2010 marking the 40th anniversary of the BCS Fortran Specialist Group. Many of the slides in this presentation are taken from it.

Other slides are based on parts of presentations given by Keith Refson and Ian Chivers and Jane Sleightholme following the FSG AGM in September 2010.

Thanks also to Paul McJones of the Computer History Museum, Mountain View, CA, for providing me with DVD versions of two IBM films and the 2004 photo of John Backus.

Finally I must thank all my colleagues in the Fortran Specialist Group for their assistance and encouragement during my time as Chairman.

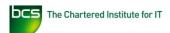

## **Modern Fortran example code (1)**

```
program linear
! Program to calculate simple linear regression
! Reads input from data file, writes output to screen
  use file read
  use reg calc
  implicit none
  integer
                 :: nval
  character(len=64) :: file name
  ! Get the name of the input file from the command line
  if (command argument count() >= 1) then
    call get command argument(1, file name)
    ! Open input file and read data into allocated arrays
    call read file(trim(file name), nval)
    ! Calculate regression and display results
    if (nval > 0) then
      call calc reg(nval)
    end if
```

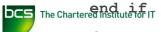

## Modern Fortran example code (2)

```
module file read
 public :: read file
contains
  subroutine read file(file name, nval)
  ! Open data file and read in number of observations and x and y data
    use data store
    implicit none
    character(len=*), intent(in) :: file name
    integer, intent(out)
                            :: nval
    integer, parameter
                        :: in unit = 10
    nval = 0
    open(unit=in unit, status="old", action="read", file=file name, &
   position="rewind")
    read(unit=in unit, fmt=*) nval
    allocate(xvals(nval), yvals(nval)) ! Allocate space for x and y data
    read(unit=in unit, fmt=*) xvals, yvals
    close(unit=in unit)
```

### Modern Fortran example code (3)

```
module kinds
! Declaration of real data type with 15 digits of precision and
! range of 10^{-307} to 10^{+307}
 implicit none
  integer, parameter, public :: double = selected real kind(15, 307)
end module kinds
module data store
! Declarations of arrays used to store data for linear regression
  use kinds, only : double
  implicit none
  real(kind=double), dimension(:), allocatable, public :: xvals, yvals
end module data store
```

## Modern Fortran example code (4a)

module reg calc public :: calc reg contains subroutine calc reg(nval) ! Calculate linear regression for yvals upon xyals ! i.e. y = A + Bx where A is the intercept on the Y axis and B is the ! slope of the best fit straight line use data store use kinds, only : double implicit none integer, intent(in) :: nval integer :: i, dastat real(kind=double) :: sumxy, sumxsq, sumysq, ssdureg, ssabreg, intercept, & slope, xbar, ybar, percent, meansq, fvalue, yest character(len=11) :: flabel ! First calculate means for x and y xbar = sum(xvals) / nval ybar = sum(yvals) / nval ! Replace original data with its deviation from means

## Modern Fortran example code (4b)

```
! module reg calc continued
    ! Calculate the corrected sums of squares and products
   sumxy = 0.0 double
   sumxsq = 0.0 double
   sumysq = 0.0 double
   do i = 1, nval
     sumxsq = sumxsq + xvals(i) * xvals(i)
      sumysq = sumysq + yvals(i) * yvals(i)
      sumxy = sumxy + xvals(i) * yvals(i)
   end do
    ! Now calculate regression parameters
   slope = sumxy / sumxsq
   intercept = ybar - slope * xbar
   ssdureg = (sumxy * sumxy) / sumxsq
   ssabreq = sumysq - ssdureq
   percent = (100.0 double * ssdureg) / sumysq
   meansq = ssabreq / (nval - 2)
```

### Modern Fortran example code (4c)

! module reg calc continued

```
! Variance ratio (F value) always calculated with larger estimate in the numerator
if (ssdureg > meansg) then
 fvalue = ssdureg / meansg
 flabel = " F value"
else
  fvalue = meansq / ssdureq
 flabel = " F' value"
end if
print "(/,a,f13.6)", "Intercept ", intercept
print "(a,f13.6)", "Slope
                                ", slope
print "(a,f8.1,a)", "Percentage fit", percent, "%"
print "(/,a,f13.6)", "Mean X ", xbar
print "(a,f13.6)", "Mean Y ", ybar
print "(/,a)", "ANALYSIS OF VARIANCE FOR REGRESSION"
print "(/,a)", "Source of Variation Sum of Squares
                                                           Mean Square"
                                                  DoF
                                                  ", ssdureg, 1, ssdureg
print "(a,f13.6,i6,f16.6)", "Due to regression
print "(a,f13.6,i6,f16.6,a)", "About regression
                                                  ", ssabreg, nval - 2, meansg, &
```

Variance"

### Modern Fortran example code (4d)

! module reg calc continued

```
print "(a,f13.6,i6,f16.6,a)", "Total
                                                          ", sumysq, nval - 1, fvalue, &
                                                             flabel
    ! Add means back to input data before calculating residuals
   xvals = xvals + xbar
   yvals = yvals + ybar
   print "(/,a)", "TABLE OF RESIDUALS"
   print "(/,a)", "Case No. Y Value
                                            Y Estimate
                                                              Residual"
   do i = 1, nval
     yest = intercept + slope * xvals(i)
     print "(i5,3f15.6)", i, yvals(i), yest, yvals(i) - yest
    end do
   deallocate(yvals, xvals, stat=dastat)
   if (dastat /= 0) then
     print "(/,a)", "Deallocating space for data failed"
   end if
 end subroutine calc reg
end module reg calc
```